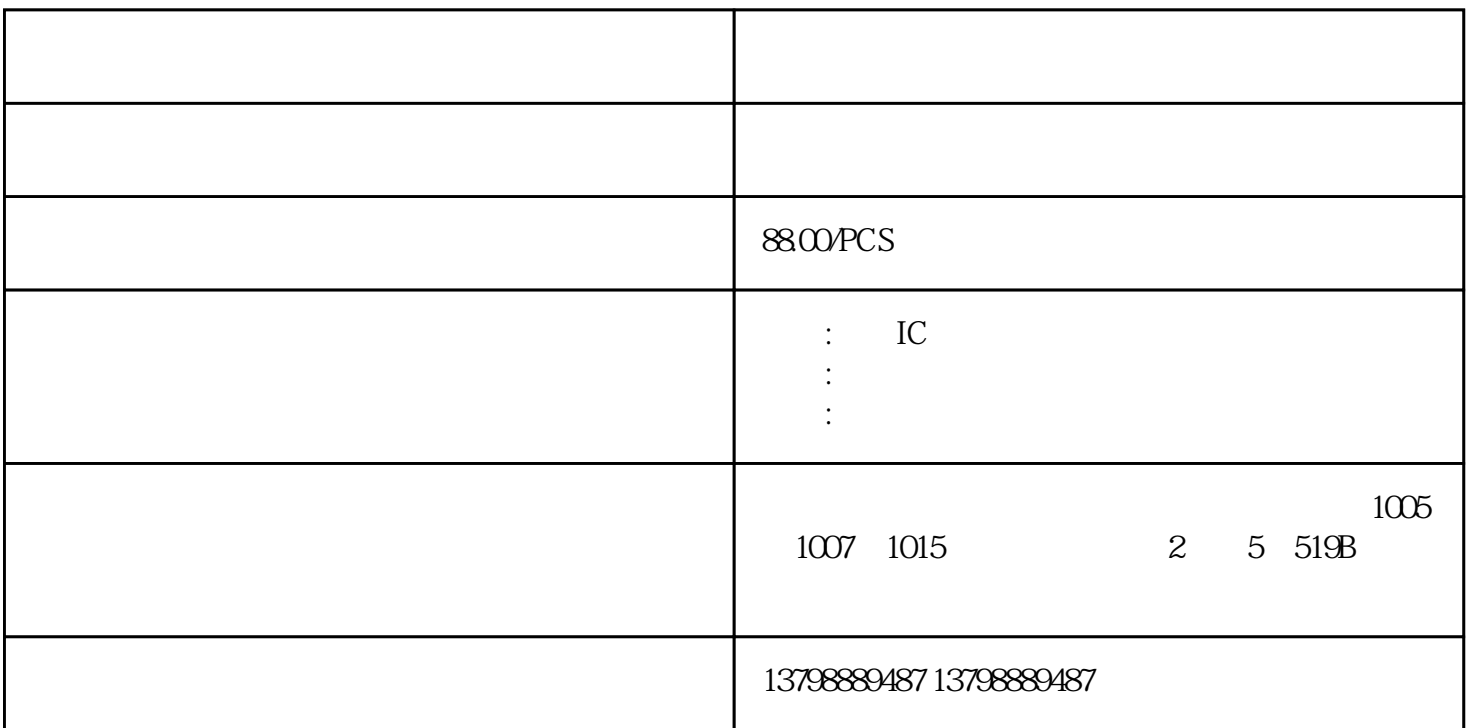

24 HD6417705F133BVLNK306DN IC<br>IC 74 IC IC IC IC IC I IC 74 IC IC, IC IC IC IC<br>IC. . SANYO( ) IC. ..74LCX14MTCX IC NEC(
IC. IC. SANYO(
IC. SANYO(
IC. IC. IC. TALCX14MTCX IC  $FLASH$ , IC IC IC IC IC IC IC IC IC IC ATMEL/PIC SAA XC RT TDA TA IC IC LED CLO5C 1R8BB5ANNDWM8152S WM8152S WM8152SSMAJ450CA SMAJ450CA SMAJ450CASMAJ540CA SMAJ540CA SMAJ540CASM367VA3 SM367VA3 SM367VA3VM61RA VM61RA VM61RASPANSION  $\cdot$  :  $\cdot$  ZMY68-GS08 ZMY68-GS08 ZMY68-GS08 ZMY68-GS08 ZMY68-GS08 BC57G687C-GITM-E4 BC57G687B-INN-E4 BC6130A04-IQQB-R BC6145A04-IQQ B-R BC6150A08-IQQF-R BC57G687CG

 $24$ 

 $\blacksquare$ 

苏州SMAJ70CATR-13 SMAJ70CATR-13 SMAJ70CATR-13X9511WST6 X9511WST6 X9511WST6S-1135A12-A6T1S S-1135A12-A6T1S S-1135A12-A6T1S RSMF12JT10RO RSMF12JT10RORSMF12JT10ROEL5000AER24 SM4124FT1R47 SM4124FT1R47 SM4124FT1R47 MSM8960 MSM8660A MSM8260A APQ8030 MSM8930 MSM8630 MSM8230 MDM9600 MDM6600 QSD8650 MSM8660 T1235H-600T T1235H-600T T1235H-600TTMS320VC5402 TMS320VC5402 TMS320VC5402

 $\mathbb C$ d "—" "—" "—" "—" " 负极。e。测晶体管电阻时应将测量量程放在R×100或R×1k挡。若用R×1或R×10挡测量可能会烧坏晶  $Rx$  10k SMLJ22A SMLJ22A SMLJ22A SMLJ22A收购电脑主机,电脑显示器,笔记本电脑,电脑CPU,内存条,硬盘 主板 显卡 网卡 FIN1022MTC ic , ic ic ic MTK6589 ic ic

## MDM9615-05 MSM8225Q MSM8909 MSM8916 WTR2605 WTR4605 MSM8212 QFE2340 WCN3680 WCN3610WTR4905WTR1605L PM8110 2

 $\mathbb{P}$ WM  $\mathbb{P}$  $PWM$ , the particle particle particle particle particle particle particle particle particle particle particle particle particle particle particle particle particle particle particle particle particle particle particle particle  $\textrm{H5TQ1G83}$ DFR-PBC, DDR3 H5TQ1G83DFR-RDC H5TQ1G83EFR-H9C, DDR3 H5TQ1G83DF R-G7IHMI\_2 HMI\_2 HMI\_2 HMI\_2 HMI\_2 HMI Smartpannel S7-1200 S7-1200 HMI  $V30$  3 1 RG CPU 8 OpenIE(TCP,ISOonTCP,UDP) T-block 3 S7-200, S7-300, S7-400 S7 8 S7  $57-200$   $57-400$   $57$   $57$   $57$   $60$   $60$ ualcomm(a) PHILIPS TOSHIBA NEC SANYO MOTOROLA Qualcomm HTRC12002B TW2700,TW2826,TW2866R,TW2867,TW2868,TW2835,TW2834,TW2864B,T W2864H,TW2964,TW2968 IC:MT6589WK.MT6320GA/A.MT6167A,MSM8625Q.PM8029.WCN2243.R TR6500,PMB9820+PMB5745+TCSVS1V105KAAR  $mA$  $COM$  and  $mA$  and  $10A$  $COM$  and  $10A$  $($  $\rm{plc}$  and  $\rm{4-20mA}$  $0.10V$  $plc$ MODBUSRTU 2 PROFIBUS 3 USS 4 PPI 5)MPI 6 MODBUSTCPIP 2 OPC 3 ISO-ON-TCP 4 UDP 5 PROFINET 6 S7 笔者的经验,用的\*多的必须掌握的协议是MODBUSRTU通信协议与MODBUSTCPIP通信协议,因为这两 , the contract of the contract  $(\text{NEC})$  . The contract  $(\text{NEC})$  K24C04 K24C08 K24C16 WSLP0805R0190FEA WSLP0805R0190FEA WSLPO8O5RO19OFEAUMK107RHO4OCZ-B UMK107RHO4OCZ-B UMK107RHO4OCZ-B CPU PIXART: PAN3101DB PAN3401DK、PAN3501UI、AN3502DL、PAN3601DH、PAN3602、PAN3603 ATMEL AT89C2051 AT89051 ATTINY13 LS2051 LS4051 STC89C58RD+ 创惟GENESYS:GL850A、GL850G、GL811E、GL811S、GL819、GL827、GL830 ALCOR AU6987HL/AU6987AN/AU6989HL/AU698AU6254 AU6980 AU6981 AU6982 AU6 332 AU6337 AU6367 AU6368 AU6370 AU6371 AU6375 AU6376 AU6391..... WM87 :HT1625 HT1647. ending plus and plus plus plus in the set of  $R$  plus in the set of  $R$  plus in the  $1$  $TCP$  2 3 TCP 4 2000 TCPClient: IP  $PLC$ PLC
PLC
PLC  $3$ : 2:00 VDF Driver: HT16511,HT16512,DDR2 533 8G,4G 2G 1G 2G 16 74H040NS12680P S12680P S12680PSM4124FT4R53 SM4124FT4R53 SM4124FT4R53SIHP22N60S-E3 SIHP22N60S-E3 SIHP22N60S-E3BD82C202 BD82C204 BD82C206 BD82HM77SLJ8C BD82HM76 SLJ8E BD82QM77 SLJ8A SLGZS BD82HM75 BD82H77 SLJ88 JL82575EB JL82576EB JL82571EB PC82573L PC82573E WG82574L SR212A6R8CAR SR212A6R8CAR SR212A6R8CAR  $13$ 本公司是终端回收有限公司,自己压货,,让您非常满意高同行,让您非常满意